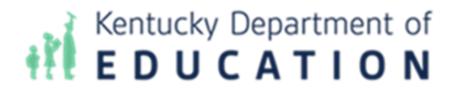

# **Infinite Campus**

# Data Analysis Portal User Guide

Technology by Computer Information Concepts (CIC)

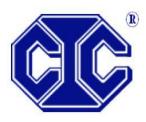

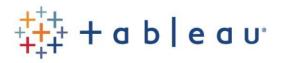

# Contents

| Granting Access to Users                                       |
|----------------------------------------------------------------|
| Accessing Tableau Visualizations                               |
| Workbook: IC Demographics Analysis                             |
| Dashboard: Demographics Analysis6                              |
| Worksheet: Heat Map by School and Grade7                       |
| Worksheet: Choose Data: Demographics Heat Map Analysis7        |
| Worksheet: Students by School and Grade Analysis9              |
| Worksheet: Choose Data: Demographics by Percent10              |
| Workbook: KY Attendance                                        |
| Dashboard: FTE Attendance Dashboard12                          |
| Dashboard: FTE Attendance Demographics13                       |
| Dashboard: Attendance Rate Dashboard14                         |
| Dashboard: Attendance Rate Demographics16                      |
| Workbook: IC Behavior Analysis17                               |
| Dashboard: Behavior Analysis18                                 |
| Dashboard: Student Event Analysis19                            |
| Dashboard: Student Resolution Analysis20                       |
| Dashboard: Student Events + Resolutions21                      |
| Dashboard: Count of Days Removed22                             |
| Dashboard: Staff Event Analysis23                              |
| Dashboard: Events vs. Resolutions Table Analysis24             |
| Dashboard: Event Counts by Student Group25                     |
| Dashboard: Percent of Unduplicated Students with Events26      |
| Dashboard: Percent of Unduplicated Students with Resolutions27 |
| Dashboard: Summary Line28                                      |
| Dashboard: Detail Line29                                       |
| Dashboard: Summary Heat Map29                                  |
| Dashboard: Detail Heat Map30                                   |
| Workbook: State Assessments                                    |
| State Assessment Summary                                       |

| State Assessments by Student             | 32 |
|------------------------------------------|----|
| Workbook: ACT                            | 33 |
| ACT College Readiness Analysis           | 33 |
| ACT College Readiness by Student         | 34 |
| Workbook: ACT Benchmark Analysis         | 35 |
| ACT Benchmark                            | 35 |
| Composite by Student                     | 36 |
| English by Student                       | 36 |
| Reading by Student                       | 38 |
| Math by Student                          | 39 |
| Student Detail                           | 40 |
| Workbook: KSA Multi-Year Student Profile | 41 |
| Tableau Tips                             | 43 |
| Support                                  | 46 |

## Granting Access to Users

In order to determine who in your school district will have access to the KDE Data Analysis Portal in Infinite Campus, place users in the "Tableau Viz – Building and Dist" user group in Infinite Campus. To do so, complete the following steps:

 In Infinite Campus, search for User Group and the name of your user to be assigned rights to KDE's Data Visualization. Select Membership in User Groups and select the Tableau Viz – Building and Dist user group. Click Save.

| trator, System<br>Jser Groups † |              |                                 | Related Tools 🗸                                                                                                    |
|---------------------------------|--------------|---------------------------------|----------------------------------------------------------------------------------------------------|
| lear Groupe +                   |              |                                 | A did they be well                                                                                                    |
| lear Groupe +                   |              |                                 | Add User Account                                                                                                    |
| an orospa (                     |              | Current Group Membership †      | User Account<br>Information                                                                                                    |
| T                               |              | T                               | Access Log                                                                                                    |
|                                 | ^            | CampusAllCalsModifyRights ^     |                                                                                                    |
|                                 |              | KTS Data Exchange               | Calendar Rights                                                                                                    |
| ery                             |              | Student Voice Survey            | Membership In User<br>Groups                                                                                                    |
|                                 |              | Tableau Viz - Building and Dist | Tool Rights                                                                                                    |
|                                 |              |                                 | Tour rights                                                                                                    |
| ren                             |              |                                 |                                                                                                    |
|                                 | very<br>fren | very                            | CampusAlCalsModifyRights     CampusAlCalsModifyRights     KTS Data Exchange  Very Student Voice Survey  Tableus VV: Itsaliting and Dat |

 Any user added to the "Tableau Viz – Building and Dist" user group in Infinite Campus will be required to have their school district email address saved in the primary address field. Without the district email saved as the primary email address, the user will not be able to access the Infinite Campus Data Analysis Portal.

| Personal Contact Inform                             | ation   |           |            |                       |            |          |         |
|-----------------------------------------------------|---------|-----------|------------|-----------------------|------------|----------|---------|
|                                                     |         |           | Messenger  | Preferences Cont      | act Reason | 8        |         |
| Contact Information                                 | Private | Emergency | Attendance | Behavior<br>Messenger | General    | Priority | Teacher |
| Email: administrator@knox.kyschools.us<br>Secondary |         |           |            |                       |            |          |         |
| Email:                                              |         |           |            |                       |            |          |         |
| Cell Phone:                                         |         |           |            |                       |            |          |         |

 Please note that changes made to the Tableau Viz – Building and Dist user group, including the addition of or removal of users to the group, will take effect after the nightly data refresh. That is, users added will not have access to the Tableau website until the following day.

Note that calendar and school security rights in Infinite Campus are passed to the Tableau website. That is, users will only have access in Tableau to those calendars and schools for which they have been granted access in Infinite Campus. In order for a user to have access to district-wide data for all schools, the user will need to have Infinite Campus security rights granted to All Calendars, or rights to every calendar in the district.

## Accessing Tableau Visualizations

1. At the top of the Infinite Campus index, select the link, "\*Tableau Visualizations". For

logging into the KDE Analysis Portal, the username will be the school district's email address (kyschools.edu), and the password will be the same as the Windows/365 password.

- Home Production Ŧ Recents Search sites Q 'n d Reading (KSA) ✓ Production z Tableau Aggregated Only êg. Shared with Me Recommendations Demographic Analysis ಬ 2 months ago Personal Space
- 2. Two Tableau sites are available to end users, including the "Production" site and the "Tableau Aggregated Only" site.

3. Within the Index on the left side of the screen, click "Explore". Next to the word "Explore" in the workspace, select "All Workbooks" within the drop list. The following workbooks will be displayed: IC Behavior Analysis, IC Demographics Analysis, and KY Attendance.

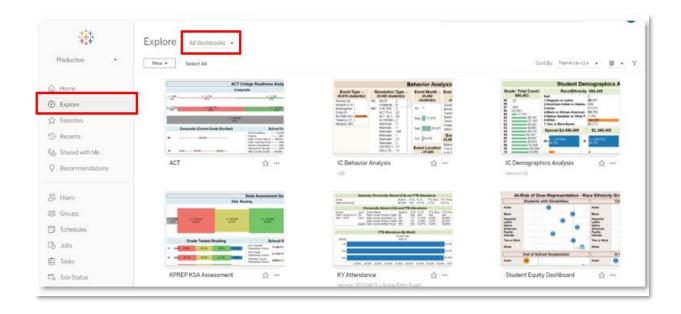

NOTE: All Tableau visualizations are updated nightly, with the most recent update date displayed in the District Name filter found on each visualization.

| Adair County (as of Jan 2 🔻 |  |
|-----------------------------|--|
|                             |  |

# Workbook: IC Demographics Analysis

## Dashboard: Demographics Analysis

Description: This workbook provides student totals by grade level, race / ethnicity, gender, Special Education, economically disadvantaged, English Learner (EL), homeless, migrant, military connected, and gifted status.

Filters:

- School Year: Will include at least the active school year and one year previous.
- School Level: Options include PreK, Elem, Middle and High.
- School Name: Schools available in the droplist will reflect calendar rights assigned in Infinite Campus.
- Active: Y will include only active students, N will include inactive students, All will include both active and inactive students.
- Service Type: References the Service Type field included on the student enrollment records in Infinite Campus. Options include N-SpecialEd, P-Primary, S-Secondary
- Summer School Flag: True includes all summer school calendars and enrollment records, False excludes summer school calendars and enrollment records.

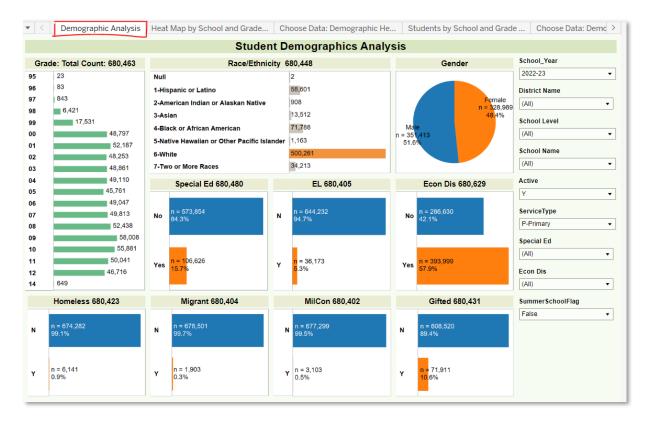

## Worksheet: Heat Map by School and Grade

Description: This worksheet displays all students by grade (columns) and by school (rows). Heat map colors and sizes are included to facilitate understanding of trends.

| < Demographi | ic Analysis | Heat | Map by | y Scho | ol and G | rade  | Cho   | ose Dat | ta: Den | nograp | hic He | . St  | udents l | by Sch | ool and | Grade | e Choose Data: Demo |
|--------------|-------------|------|--------|--------|----------|-------|-------|---------|---------|--------|--------|-------|----------|--------|---------|-------|---------------------|
|              |             |      |        | H      | leat l   | Map b | by So | chool   | and     | Grad   | de Ar  | nalys | is       |        |         |       |                     |
|              | 97          | 98   | 99     | 00     | 01       | 02    | 03    | 04      | 05      | 06     | 07     | 08    | 09       | 10     | 11      | 12    | School Year         |
|              |             |      |        |        |          |       |       |         |         |        |        |       |          |        |         |       | 2023-24             |
|              |             |      |        |        |          |       |       |         |         |        |        |       |          |        |         |       | 2021-22             |
|              |             |      |        |        |          |       |       | 100     | 200     |        |        |       |          |        |         |       | 2022-23             |
|              |             |      |        |        |          |       | 177   | 189     | 208     |        |        |       |          |        |         |       | 2023-24             |
|              |             |      |        |        |          |       |       |         |         |        |        |       |          |        |         |       | School Level        |
|              |             |      |        |        |          |       |       |         |         |        |        |       |          |        |         |       | (All)               |
|              |             |      |        |        |          |       |       |         |         |        |        |       |          |        |         |       | School Name         |
|              |             |      |        |        |          |       |       |         |         |        |        |       |          |        |         |       |                     |
|              |             |      |        |        |          |       |       |         |         |        |        |       | 201      | 219    | 206     | 172   | (All)               |
|              |             |      |        |        |          |       |       |         |         |        |        |       |          |        |         |       | Grade               |
|              |             |      |        |        |          |       |       |         |         |        |        |       |          |        |         |       | (All)               |
|              |             |      |        |        |          |       |       |         |         |        |        |       |          |        |         |       |                     |
|              |             |      |        |        |          |       |       |         |         |        |        |       |          |        |         |       | Active              |
|              |             |      |        |        |          |       |       |         |         | 175    | 185    | 211   |          |        |         |       | Y                   |
|              |             |      |        |        |          |       |       |         |         |        |        |       |          |        |         |       | ServiceType         |
|              |             |      |        |        |          |       |       |         |         |        |        |       |          |        |         |       | P-Primary           |
|              |             |      |        |        |          |       |       |         |         |        |        |       |          |        |         |       | Econ Dis            |
|              |             |      |        |        |          |       |       |         |         |        |        |       |          |        |         |       |                     |
|              |             |      |        |        |          |       |       |         |         |        |        |       |          |        |         |       | (All)               |
|              | 4           | 29   | 72     | 162    | 194      | 202   |       |         |         |        |        |       |          |        |         |       | Special Ed          |
|              |             |      |        | -      |          |       |       |         |         |        |        |       |          |        |         |       | (All)               |
|              |             |      |        |        |          |       |       |         |         |        |        |       |          |        |         |       |                     |
|              |             |      |        |        |          |       |       |         |         |        |        |       |          |        |         |       | Number of Students  |
|              |             |      |        |        |          |       |       |         |         |        |        |       |          |        |         |       | 4 2                 |
|              |             |      |        |        |          |       |       |         |         |        |        | 6     | 14       | 28     | 16      | 4     |                     |
|              |             |      |        |        |          |       |       |         |         |        |        | •     | •        | 20     |         | •     |                     |
|              |             |      |        |        |          |       |       |         |         |        |        |       |          |        |         |       |                     |
|              |             |      |        |        |          |       |       |         |         |        |        |       |          |        |         |       |                     |

#### Worksheet: Choose Data: Demographics Heat Map Analysis

<sup>"</sup>Description: This worksheet displays all students by school (rows), and by the desired value selected from the Demographic parameter (columns). Demographic parameter options include: Grade, RaceEthnic, Section 504, Special Ed, Title I, Homeless, Immigrant, Gender, LEP and Gifted. Heat map colors and sizes are included to facilitate understanding of trends.

| C     |     | CI | oose | l: Just nov<br>Data: D | emo | graph | ic Hea | t Map | Analy | sis |     |    |                                                                                                    |
|-------|-----|----|------|------------------------|-----|-------|--------|-------|-------|-----|-----|----|----------------------------------------------------------------------------------------------------|
| None  | AUT | DD | EBD  | FMD                    | н   | MD    | MMD    | оні   | 01    | SL  | SLD | VI | Demographic:                                                                                                    |
| 2,265 | ĸ   | 85 | 18   | 9                      | 2   | 6     | 46     | 51    | 1     | w   | 42  | 2  | Special Ed Grade Race/Ethnic Section 504 Special Ed IEP Title I Homeless Immigrant Gender LEP Gifted School Name (All) Grade (All) ServiceType P-Primary Econ Dis (All) Special Ed (All) |

## Worksheet: Students by School and Grade Analysis

Description: This worksheet displays all students by grade (columns) and by school (rows).

|         |    |    |    |     |     |     |     |     | Schoo |     |     |     |     |     |     |     |       | School Year        |
|---------|----|----|----|-----|-----|-----|-----|-----|-------|-----|-----|-----|-----|-----|-----|-----|-------|--------------------|
|         | 97 | 98 | 99 | 00  | 01  | 02  | 03  | 04  | 05    | 06  | 07  | 08  | 09  | 10  | 11  | 12  | Total |                    |
|         |    |    |    |     |     |     |     |     |       |     |     |     |     |     |     |     |       | 2023-24<br>2021-22 |
|         |    |    |    |     |     |     |     |     |       |     |     |     |     |     |     |     |       | 2021-22<br>2022-23 |
|         |    |    |    |     |     |     | 177 | 189 | 208   |     |     |     |     |     |     |     | 574   | 2023-24            |
|         |    |    |    |     |     |     |     |     |       |     |     |     |     |     |     |     |       | 2023-24            |
|         |    |    |    |     |     |     |     |     |       |     |     |     |     |     |     |     |       | School Level       |
|         |    |    |    |     |     |     |     |     |       |     |     |     |     |     |     |     |       | (All)              |
|         |    |    |    |     |     |     |     |     |       |     |     |     | 204 | 240 | 200 | 470 | 700   |                    |
|         |    |    |    |     |     |     |     |     |       |     |     |     | 201 | 219 | 206 | 172 | 798   | School Name        |
|         |    |    |    |     |     |     |     |     |       |     |     |     |     |     |     |     |       | (All)              |
|         |    |    |    |     |     |     |     |     |       |     |     |     |     |     |     |     |       | Grade              |
|         |    |    |    |     |     |     |     |     |       |     |     |     |     |     |     |     |       | (All)              |
|         |    |    |    |     |     |     |     |     |       | 175 | 185 | 211 |     |     |     |     | 571   |                    |
|         |    |    |    |     |     |     |     |     |       |     | 100 | 2   |     |     |     |     |       | Active             |
|         |    |    |    |     |     |     |     |     |       |     |     |     |     |     |     |     |       | Y                  |
|         |    |    |    |     |     |     |     |     |       |     |     |     |     |     |     |     |       | ServiceType        |
|         |    |    |    |     |     |     |     |     |       |     |     |     |     |     |     |     |       |                    |
|         | 4  | 29 | 72 | 162 | 194 | 202 |     |     |       |     |     |     |     |     |     |     | 663   | P-Primary          |
|         |    |    |    |     |     |     |     |     |       |     |     |     |     |     |     |     |       | Econ Dis           |
|         |    |    |    |     |     |     |     |     |       |     |     |     |     |     |     |     |       | (All)              |
|         |    |    |    |     |     |     |     |     |       |     |     |     |     |     |     |     |       | (00)               |
|         |    |    |    |     |     |     |     |     |       |     |     |     |     |     |     |     |       | Special Ed         |
|         |    |    |    |     |     |     |     |     |       |     |     | 6   | 11  | 28  | 16  | 4   | 65    | (All)              |
|         |    |    |    |     |     |     |     |     |       |     |     |     |     |     |     |     |       |                    |
|         |    |    |    |     |     |     |     |     |       |     |     |     |     |     |     |     |       |                    |
|         |    |    |    |     |     |     |     |     |       |     |     |     |     |     |     |     |       |                    |
|         |    |    |    |     |     |     |     |     |       |     |     |     |     |     |     |     |       |                    |
| d Total | 4  | 29 | 72 | 162 | 194 | 202 | 177 | 189 | 208   | 175 | 185 | 217 | 212 | 247 | 222 | 176 | 2,671 |                    |
|         |    |    |    |     |     |     |     |     |       |     |     |     |     |     |     |     |       |                    |

#### Worksheet: Choose Data: Demographics by Percent

Description: This worksheet displays percent of students by school (rows) and by the desired value selected from the Demographic parameter (columns). Demographic parameter options include: Grade, RaceEthnic, Section 504, Special Ed, Title I, Homeless, Immigrant, Gender, LEP and Gifted. Heat map colors and sizes are included to facilitate understanding of trends.

|   |       |      |      | noos |      |      | mogr | apine | Perc | A     | arys  | 3    |       |        |                                                                        |
|---|-------|------|------|------|------|------|------|-------|------|-------|-------|------|-------|--------|------------------------------------------------------------------------|
|   | None  | MMD  | FMD  | VI   | OI   | оні  | SLD  | MD    | AUT  | DD    | EBD   | HI   | SL    | Total  | Demographic:                                                           |
|   | 85.2% | 3.3% | 0.5% |      |      | 2.3% | 1.4% | 0.3%  | 0.7% | 0.2%  | 0.5%  |      | 5.8%  | 100.0% | Special Ed<br>Grade<br>Race/Ethnic<br>Section 504<br>Special Ed<br>IEP |
|   | 91.5% | 1.8% | 0.1% | 0.1% | 0.1% | 2.1% | 2.3% | 0.4%  | 1.1% |       | 0.4%  | 0.1% |       | 100.0% | Title I<br>Homeless<br>Immigrant<br>Gender<br>LEP<br>Gifted            |
|   | 91.4% | 1.8% | 0.9% |      |      | 2.1% | 1.8% | 0.2%  | 1.4% |       | 0.2%  | 0.2% | 0.2%  | 100.0% | School Name (All) Grade (All)                                          |
|   | 73.0% |      |      | 0.2% |      | 0.6% | 0.3% |       | 1.4% | 12.7% | 0.2%  |      | 11.8% | 100.0% | Active Y ServiceType P-Primary                                         |
|   | 61.5% | 7.7% |      |      |      | 7.7% | 6.2% |       | 1.5% |       | 15.4% |      |       | 100.0% | Econ Dis<br>(All)<br>Special Ed                                        |
| I | 84.8% | 1.8% | 0.3% | 0.1% | 0.0% | 1.9% | 1.6% | 0.2%  | 1.2% | 3.2%  | 0.7%  | 0.1% | 4.2%  | 100.0% | (All)                                                                  |

## Workbook: KY Attendance

The Kentucky Attendance Workbook can be used to evaluate attendance by full-time equivalency (FTE) used in calculating if a student is Chronic Absent and Attendance Rate which is traditional Kentucky attendance used for funding calculations. Filters available for the attendance dashboards include:

Filters:

- School Year: Will include at least the active school year and one year previous.
- School Level: Options include PreK, Elem, Middle and High.
- School Name: Schools available in the droplist will reflect calendar rights assigned in Infinite Campus.
- Active: Y will include only active students, N will include inactive students, All will include both active and inactive students.
- Service Type: References the Service Type field included on the student enrollment records in Infinite Campus. Options include N-SpecialEd, P-Primary, S-Secondary
- Special Ed Disability: Allows for the filtering by student Special Ed Disability code.
- CA Student: Allows for the filtering of only Chronically Absent students. If Yes is selected, the charts and graphs will update numbers that reflect only those students who are Chronically Absent.

## Dashboard: FTE Attendance Dashboard

Description: This workbook provides counts and percentages of students who are Chronically Absent, as well as student FTE Attendance totals.

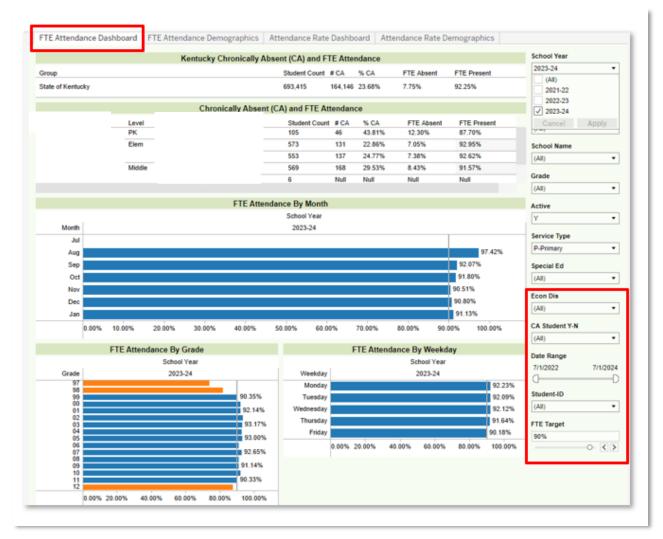

#### Dashboard: FTE Attendance Demographics

Description: This workbook provides the FTE Attendance percentages of students who are Chronically Absent, as well as student FTE Attendance totals for all students, disaggregated by school level, grade, race / ethnicity, special education status, economically disadvantaged status, gender and EL status.

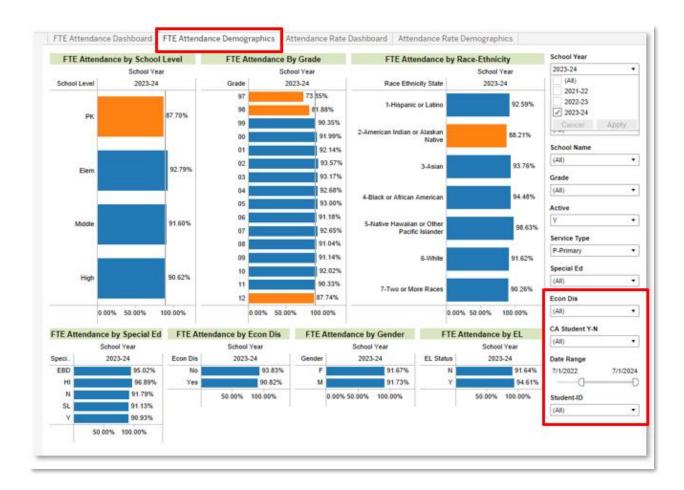

#### Dashboard: Attendance Rate Dashboard

Description: This workbook provides the Attendance Rate percentages of students disaggregated by school level, school, month, grade, and day of week.

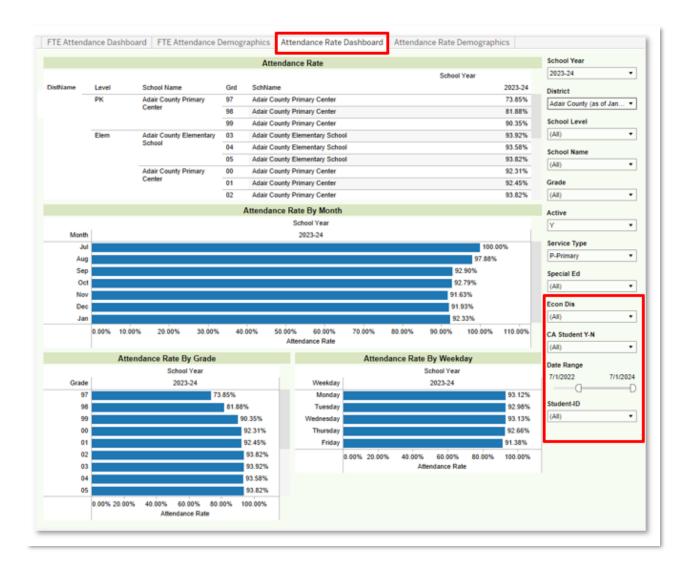

NOTE: The Attendance Rate Dashboard allows the user to 'drill down' to more detailed information using Tableau's hierarchy functionality. Select the plus sign next to SchName to show the detail by grade level. Continue to select the plus signs to show individual student attendance rates. To remove this detail, select the minus sign that appears.

|        |               | A                                   | ttendance Rate       |             |         |
|--------|---------------|-------------------------------------|----------------------|-------------|---------|
|        | -             |                                     |                      | School Year |         |
| Level  | School Name 🕞 | <sup>≜</sup> + <sup>■</sup> SchName |                      |             | 2023-2  |
| PK     |               | Adair Cour                          | nty Primary Center   |             | 87.709  |
| Elem   |               | Adair Cour                          | ty Elementary School |             | 93.779  |
|        |               | Adair Cour                          | ty Primary Center    |             | 92.929  |
| Middle |               | Adair Cour                          | nty Middle School    |             | 92.759  |
|        |               | Adair Lean                          | ning Academy         |             | 100.009 |
| High   |               | Adair Cour                          | nty High School      |             | 91.649  |
|        |               | Adair Lean                          | ning Academy         |             | 100.009 |

#### Dashboard: Attendance Rate Demographics

Description: This workbook provides the Attendance Rate percentages of students disaggregated by school level, grade, race / ethnicity, special ed, economically disadvantaged, gender and EL status.

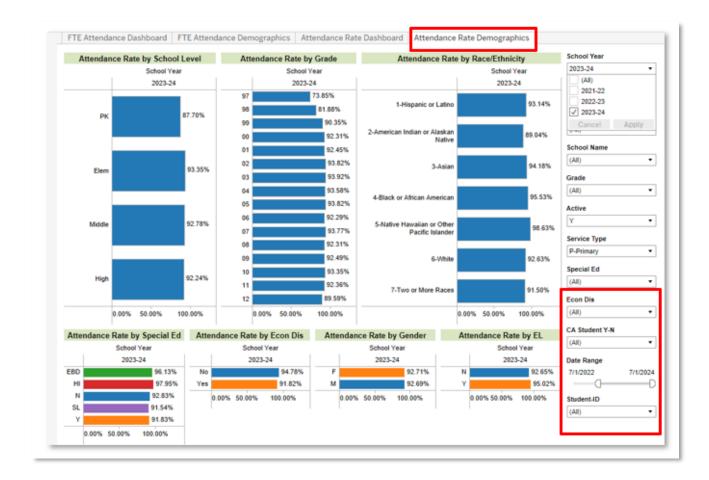

## Workbook: IC Behavior Analysis

Infinite Campus (IC) Behavior Analysis dashboards can be used to help school administrators monitor behavior events and resolutions. The suite of dashboards, detailed below, includes views at the aggregate, student, and teacher levels. Filters and parameters used in these views include:

Filters:

- School Year: Will include at least the active school year and one year previous.
- School Level: Options include PreK, Elem, Middle and High.
- School Name: Schools available in the droplist will reflect calendar rights assigned in Infinite Campus.
- Grade: Select one, many or all values from the list.
- Active: Y will include only active students, N will include inactive students, All will include both active and inactive students.
- Service Type: References the Service Type field included on the student enrollment records in Infinite Campus. Options include N-SpecialEd, P-Primary, S-Secondary
- Special Ed: Allows filtering for students with or without an IEP.
- Special Ed Disability: Allows for the filtering by student Special Ed Disability code.
- Student ID: Allows for the search and selection of specified students.
- Gender: Select all or either option.
- Race / Ethnicity: Select one or many options.
- EL Status: Allows filtering for students who are identified as English Learner
- Econ Dis: Allows filtering for students who are Economically Disadvantaged
- Homeless: Allows filtering for students who are identified as Homeless.
- Migrant: Allows filtering for students who are identified as Migrant.
- Foster: Allows filtering for students who are identified in the Foster Care student group.
- Resol Level: Allows filtering according to the level of severity of the resolution. Options are major / minor.
- Date of Resolution: Allows filtering of behavior resolutions within a specified date range.

Parameters:

 All/Safe Schools: Selecting "All" will display all local and state behavior events and resolutions. Selecting "Safe Schools" will display counts of events and resolutions associated <u>only</u> with Safe Schools reporting.

#### Dashboard: Behavior Analysis

Description: Provides analysis of behavior events and resolutions, disaggregated by Month, Day of Week and Time of Day with options to filter by Race, Special Ed, Special Ed Disability, Migrant, Homeless, Foster, EL, and Gifted indicators. Allows for easy identification of students who have been removed from the classroom for a specified number of days. Provides comparison of behavior event and resolution counts by demographic group, highlighting discrepancies in the ratio of student population to event / resolution.

|                                   |              |       |                                      |          | Beha              | vior Analy                            | sis                  |                          |                     |     |                                          |
|-----------------------------------|--------------|-------|--------------------------------------|----------|-------------------|---------------------------------------|----------------------|--------------------------|---------------------|-----|------------------------------------------|
| Event Type                        |              | Re    | solution Type                        |          |                   | lonth - 25,114                        |                      | ekday - 25,114           | School Year         |     | Gender                                   |
| student                           |              |       | student(s                            |          | st                | udent(s)                              |                      | ident(s)                 | 2021-22             | ्र  | (All)                                    |
| Acohol (A)<br>Assault or Violenc. | 128          | IAES1 | IAES-Unilateral.<br>Unilateral Rem.  |          | Jul 2             | e e e e e e e e e e e e e e e e e e e | Sunday               | 28                       | DistrictName        |     | Race/Ethnicity                           |
| ullying/Harassme                  |              | INDR  | Alternative Plac.                    | 249      |                   |                                       |                      | 10,088                   | (All)               | •   | (All)                                    |
| rug (D)                           | 1,188        |       | Alternative Plac.                    |          |                   |                                       | Tuesday<br>Wednesday |                          | School Level        |     | EL Status                                |
| lo Safe Schools                   | 117,783      |       | 852303253555                         | 1        | Aug               | 6,910                                 | Thursday             | 9,890                    | (All)               | ٠   | (All)                                    |
| obacco (T)<br>Veapon (W)          | 4,997<br>322 |       | Alternative to E<br>District use onl | 1 30     |                   |                                       | Friday               | 8,259                    | School Name         |     | Econ Dis                                 |
|                                   |              |       | In District Rem.                     | 4        | Sep               | 20,980                                | Saturday             | 58                       | (A8)                | ٠   | (AII) •                                  |
|                                   |              |       | In-District Rem.                     | 74       | Jep               | 20,500                                |                      | 125%                     | Grade               |     | Homeless                                 |
|                                   |              |       | In-District Rem.                     | 73       |                   |                                       |                      | ime - 25,114<br>ident(s) | (All)               | •   | (All)                                    |
|                                   |              |       | OFF SITE ALT<br>Oldham County        | 67<br>66 | Oct               | 18,638                                | Before Sch           | 1772520007               | Active              |     | Migrant                                  |
|                                   |              |       | West Campus -                        | 2        | -                 |                                       | 7:00 AM              | 2,273                    | (A8)                |     | (AI)                                     |
|                                   |              | INSR  | 1 BLOCK ISS                          | 13       |                   | Location -<br>student(s)              | 8:00 AM              | 4,576                    | Service Type        |     | Foster                                   |
|                                   |              |       | 1 DAY A.E.                           | 29       |                   | 32.823                                | 9:00 AM              | 5,178                    | (All)               | ٠   | (AII) •                                  |
|                                   |              |       | 1 DAY IN SCH<br>1 DAY ISI            | 1        | Classroo          |                                       | 10:00 AM             | 5,549                    | Special Ed          |     | Resol Level                              |
|                                   |              |       | 1 DAY ISS                            | 53       | Hallway/          | 4,045                                 | 11:00 AM             | 5,579                    | (All)               | •   | Minor                                    |
|                                   |              |       | 1 DAY ISS WA.                        | 4        | Restroom          | 2,501                                 | 12:00 PM             | 6,535                    | Special Ed Disabili | tv. | All/SafeSchools:                         |
|                                   |              |       | 1 HR. DETENT.                        | 3        | Campus<br>Grounds | 1,404                                 | 1:00 PM              | 6,769                    | (All)               |     | Safe Schools                             |
|                                   |              |       | 1/2 DAY ISI                          | 1        | Cafeteria         | 1.323                                 | 2.00 PM              | 5,799                    | Nonetine .          |     | 1.1.1.1.1.1.1.1.1.1.1.1.1.1.1.1.1.1.1.1. |
|                                   |              |       | 1/2 DAY ISS                          | 14       | Cartitonia        | 1000000                               | 3:00 PM              | 2,814                    | Student-ID          | 1   | Date of Resolution                       |
|                                   |              |       | 1/4 DAY ISS<br>2 BLOCKS ISS          | 1        | Bus               | 1,276                                 | 4:00 PM              | 520                      | (RA)                | •   | 8/17/2018 12/11/20                       |
|                                   |              |       | 2 DAY ISS W A.                       | 3        | Gymnasi.          | 907                                   | 5:00 PM              | 104                      |                     |     | 0                                        |
|                                   |              |       | 2 DAYS A.E.                          | 4        | Playgrou.         | 488                                   | After Sch            | 612                      |                     |     |                                          |
|                                   |              |       | 2 DATS A.E.                          |          | ⊷taygrou          | 400                                   | Aner Sch             | 012                      |                     |     |                                          |

# Dashboard: Student Event Analysis

Description: Displays Behavior Event details, by student.

|                                          | Student Event Analysis                                   |    |                       |                    |
|------------------------------------------|----------------------------------------------------------|----|-----------------------|--------------------|
| Student Event Totals - 78,748 student(s) | Student Events - Level Detail - 78,776 student(s         | )  | School Year           | Gender             |
| 46                                       | Disregarding Safety (8250)                               | 1  | 2023-24 •             | (Ali) •            |
| 46                                       | Fight - Student/Staff (B360)                             | 21 | (All)                 | Race/Ethnicity     |
| 46                                       | Threatening - Staff (B840)                               | 2  | 2021-22<br>2022-23    | (All)              |
| 46                                       | Threatening - Student (B837)                             | 1  | 2023-24               | (m) •              |
| 46                                       | 3-DISRESPECTFUL BEHAVIOR (N.                             | 2  | School Level          | EL Status          |
| ana 46                                   | 4-DISRUPTIVE BEHAVIOR (N09)                              | 28 | (AI) •                | (AI) •             |
| 46                                       | 7-FIGHTING - STUDENT TO STUD.                            |    | School Name           | Econ Dis           |
| 46                                       | 9-PROFANITY or VULGARITY (N25)                           | 1  | (All) •               | (All) •            |
| 46                                       | 1st Degree Assault (V01)<br>Bullying/Cyberbullying (H01) |    | Grade                 | Migrant            |
| 45                                       | Fighting - Student to Student (N15)                      | 4  | (All)                 | (All)              |
| 45                                       | Harassment/Harassing Communicat                          |    | ( <u>(ww</u> )        | Thunh .            |
| 45                                       | Harassment/Harassing Communicat                          |    | Active                | Homeless           |
| 45                                       | Intentionally throwing/releasing an o.                   |    | (AI) •                | (All) •            |
| 45                                       | Null                                                     | 30 | Service Type          | Foster             |
| 45                                       | Profanity or Vulgarity (N25)                             | 1  | (All) •               | (All) •            |
| 45                                       | Profanity or Vulgarity towards stude.                    | 25 | 2 Conner              |                    |
| 44                                       | Sexual Harassment (H04)                                  | 1  | Special Ed            | Event Name         |
| 44                                       | Striking -Staff or other (N14)                           | 7  | (AI) •                | (All)              |
| 44                                       | Striking -Student (N15)                                  | 18 | Special Ed Disability | All/SafeSchools:   |
| 44                                       | Taunting, baiting, inciting a fight (N0                  | 3  | (All) •               | A8 •               |
| anno 44                                  | Intentionally throwing/teleasing an o.                   | 19 | 1                     | Contract of the    |
| 44                                       | Null                                                     | 5  | Events                | Student-ID         |
| 44                                       | Profanity or Vulgarity towards stude.                    | 1  | 1 46                  | (All)              |
| <b>HERE 44</b>                           | Striking -Staff or other (N14)                           | 40 | # Student-Events      | Date of Resolution |
|                                          | Striking -Student (N15)                                  | 8  | # student-Events      | 8/2/2021 4/8/2024  |

# Dashboard: Student Resolution Analysis

Description: Displays Behavior Resolution details, by student.

|                                            | Student Ro | esolution Analysis                 |        |                    |                     |
|--------------------------------------------|------------|------------------------------------|--------|--------------------|---------------------|
| dent Decelution Totals - 18,115 student(s) | t Resolut  | tions - Level Detail - 33,952 stud | ent(s) | School Year        | Gender              |
| Brown 67                                   | INSR       | Positive Action Center             | 125    | 2023-24 •          | (Al) •              |
| increasing 66                              | SSP3       | SSP3 Out of School Suspension      | 2      | (All)<br>2021-22   | Race/Ethnicity      |
| 47                                         | SSP8       | Seclusion                          | 1      | 2022-23            | (All)               |
| 16 House and 16                            | INSR       | IN-SCHOOL REMOVAL                  | 5      | 2023-24            | 1000                |
| 45                                         | SSP3       | Out of School Suspension           | 3      | School Level       | EL Status           |
| ana 44                                     | SSP8       | Seclusion                          | 27     | (All) •            | (All) •             |
| 44                                         | SSP3       | OUT OF SCHOOL SUSPEN               | 3      | School Name        | Econ Dis            |
| 44                                         | INSR       | Positive Action Center             | 3      | (All) •            | (All) •             |
| 42                                         | SSP3       | SSP3 Out of School Suspension      | 2      | Grade              | (40)                |
| 40                                         | INSR       | Positive Action Center             | 63     | (All) •            | Homeless            |
| 39                                         | INSR       | Office Time Out                    | 10     | (40)               | (All) •             |
| 39                                         |            | Positive Action Center             | 17     | Active             | Migrant             |
| 38                                         | SSP3       | SSP3 Out of School Suspension      | 1      | (Al) •             | (AI)                |
| 37                                         | INSR       | ISAP Full Day                      | 4      | Service Type       | [(wit)              |
| 100 million 37                             |            | ISAP PARTIAL DAY                   | 10     | (All) •            | Foster              |
| 37                                         |            | Office Time Out                    | 2      | - Stations         | (All) •             |
| 37                                         |            | Team Time Out                      | 4      | Special Ed         | All/SafeSchools:    |
| 37                                         | SSP3       | SSP3 Out of School Suspension      | 8      | (AI) •             | All •               |
| 35                                         | SSP3       | Out of School Suspension           | 1      | Special Ed Disabil | AB                  |
| 32                                         | SSP3       | SSP3 Out of School Suspension      | 4      | (All) •            | Student-ID          |
| 32                                         | SSP3       | Out of School Suspension           | 1      | Resol Level        | (Al) •              |
| 31                                         | INSR       | ISAP Full Day                      | 1      | (All) •            | Resol Codes         |
| 30                                         |            | ISAP PARTIAL DAY                   | 10     | four -             |                     |
| 30                                         |            | Office Time Out                    | 1      | Date of Resolution | (Multiple values) • |
| 30                                         |            | Team Time Out                      | 2      | 8/2/2021 4/8/2024  | Resolution Name     |
| 30                                         | SSP3       | SSP3 Out of School Suspension      | 6      | # Student-Resolu   | (Al) •              |
| 30                                         | SSP3       | OUT OF SCHOOL SUSPEN               | 4      |                    |                     |
| 30                                         | SSP3       | Out of School Suspension           | 2      | 100                |                     |

#### Dashboard: Student Events + Resolutions

Description: Displays both Behavior Events and Resolution details, by student.

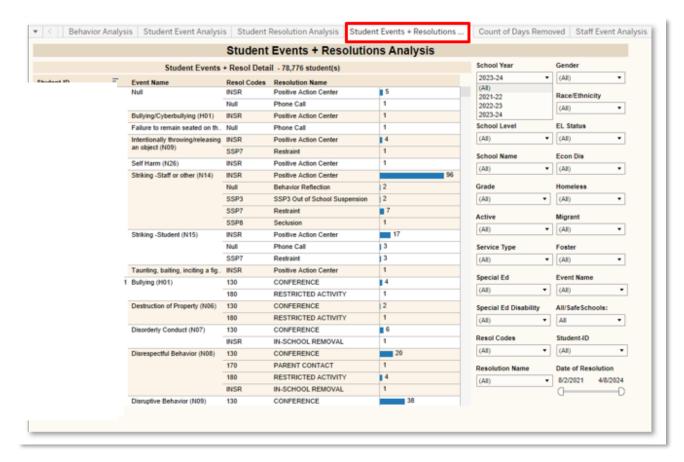

## Dashboard: Count of Days Removed

Description: Displays both Behavior Events and Resolution details, by student. Allows for easy identification of students who have been removed from their regular educational program or setting for a specified number of days.

|       | Dave Domoured                        | - 11,887 student(s)                                           | School Year           | Gender             |
|-------|--------------------------------------|---------------------------------------------------------------|-----------------------|--------------------|
| INSR  | In School Suspension                 | 11.1                                                          | 2023-24 •             | (All) -            |
| Null  | Conference with a Student            | 0.1                                                           |                       | Race/Ethnicity     |
|       | Detention                            | 11                                                            | DistrictName          | - (AD -            |
| Total |                                      | 12.3                                                          | (AI) •                | EL Status          |
| CALL  | CALLED PARENT/GUARDIAN               | 1.0                                                           | School Name           | (All)              |
| CONF  | CONFERENCE WITH STUDENT              | 4.0                                                           | (All) •               |                    |
| ISS   | IN SCHOOL SUSPENSION                 | 1.0                                                           |                       | (AII) •            |
| LD    | Lunch Detention                      | 0.1                                                           | School Level          | 1                  |
| Null  | Bus Suspension Full                  | 1.0                                                           | (AI) •                | Homeless           |
| Total |                                      | 7.1                                                           | Grade                 | (All) •            |
| INDR  | Alternative Placement                | 89.6                                                          | (All) •               | Migrant            |
| INSR  | In-School Suspension (ISS)           | 2.0                                                           |                       | (All) -            |
|       | Time Out - less than 3 periods in I. | 0.4                                                           | Active                | Foster             |
| Total |                                      | 92.0                                                          | (AII) •               | (All) •            |
| BUSSP | BUS SUSPENSION                       | 4.0                                                           | Service Type          | Student-ID         |
| INSR  | IN SCHOOL SUSPENSION                 | 1.0                                                           | (All) •               | 1                  |
| LDENT | LUNCH DETENTION                      | 4.1                                                           |                       | All/SafeSchools:   |
| Total |                                      | 9.1                                                           | Special Ed            | 1 48               |
| SSP3  | SSP3 Out of School Suspension        | 7.4                                                           | (AII) •               |                    |
| Total |                                      | 7.4                                                           | Special Ed Disability | Resolution Name    |
| Null  | Bus Suspension Full                  | 3.0                                                           | (All)                 | (All) •            |
| SSP3  | SSP3 Out of School Suspension        | 3.0                                                           |                       | Total Days Removed |
| Total |                                      | 6.0                                                           | Resol Codes           | 5.0 315.0          |
| Null  | Bus Suspension Full                  | 5.0                                                           | (All) •               |                    |
| SSP3  | SSP3 Out of School Suspension        | 3.0                                                           |                       |                    |
| •     |                                      | 0 50 100 150 200 250<br>Resolution School State Days Duration | 300                   |                    |

## Dashboard: Staff Event Analysis

Description: Displays total number of behavior events submitted by staff members.

|                                        | Staff Event Analysis                  |       |                       |                    |
|----------------------------------------|---------------------------------------|-------|-----------------------|--------------------|
| Staff Event Totals - 78,776 student(s) | Staff Events - Detail - 78,776 studer | nt(s) | School Year           | Gender             |
| 11,899                                 | Null                                  | 71    | 2023-24 •             | (IA) •             |
| 3,716                                  | 1 TEACHER MAJOR SUBMITTED R.          | 1     | DistrictName          | Race/Ethnicity     |
| 2,274                                  | 1 TEACHER MINOR SUBMITTED R.          | 21    | (All)                 | (Al) •             |
| 1,436                                  | 1-DISRESECTFUL BEHAVIOR (N08)         | 10    | (val) -               | -                  |
| 1,130                                  | 1st Degree Assault (V01)              | 2     | School Level          | EL Status          |
| <b>9</b> 932                           | 2-DISRUPTIVE BEHAVIOR (N09)           | 3     | (All) •               | (Al) •             |
| 891                                    | 2nd Degree Assault (V02)              | 1     | School Name           | Econ Dis           |
| 831                                    | 3 Day Unexcused (003)                 | 1116  | (All)                 | (IA) •             |
| 737                                    | 3 Unexcused Abs Truancy Letter (M7.   | 127   | (40)                  | Homeless           |
| 1 777                                  | 3-DISRESPECTFUL BEHAVIOR (NO.         | 2     | Grade                 | (Al) •             |
| 1 647                                  | 3+ Break Detentions (3BD)             | 1     | (All) •               |                    |
| 1 706                                  | 3rd Degree Terrorist Threat (V18)     | 2     | Active                | Migrant            |
| 692                                    | 4-DISRUPTIVE BEHAVIOR (N09)           | 2     | Product a submitte    | (Al) •             |
| 640                                    | 4th Degree Assault (V04)              | 5     | (AI) •                | Foster             |
| 1 641                                  | 5-FIGHTING - STUDENT TO STUDE.        | 2     | Service Type          | (All) •            |
| 1 664                                  | 6 Unexcused Abs Truancy Letter (M7.   | 37    | (All) -               | All/SafeSchools:   |
| 650                                    | 7-FIGHTING - STUDENT TO STUDE.        | 2     |                       | All +              |
| I 661                                  | 8-PROFANITY or VULGARITY (N25)        | 2     | Special Ed            |                    |
| 1 651                                  | 9-BUS RULE VIOLATION (N04)            | 2     | (Al) •                | Staff Type:        |
| J 638                                  | 10 Tardy Truancy Letter (M72)         | 3     | Special Ed Disability | Submitted By •     |
| 539                                    | '10-SKIPPING CLASS (N27)              | 1     | (AII) •               | Staff Name         |
| 525                                    | 11-TARDY TO CLASS (N29)               | 1     | Videola analy         | (Al) •             |
| 1 530                                  | Abuse of a Teacher (V05)              | 32    |                       | Event Name         |
| 513                                    | Abusive, Profane or Inappropriate La. | 2     |                       | (All)              |
| 520                                    | Academic Cheating/Plagiarism (N01)    | 32    |                       | 12.17              |
| 472                                    | Aggression (N36)                      | 19    |                       | Date of Resolution |
| 473                                    | Aggressive Behavior Towards Any Sc.   | 1     |                       | 8/2/2021 4/6/2024  |

#### Dashboard: Events vs. Resolutions Table Analysis

Description: Displays the total number of behavior events, paired with the total number of the resulting behavior resolutions.

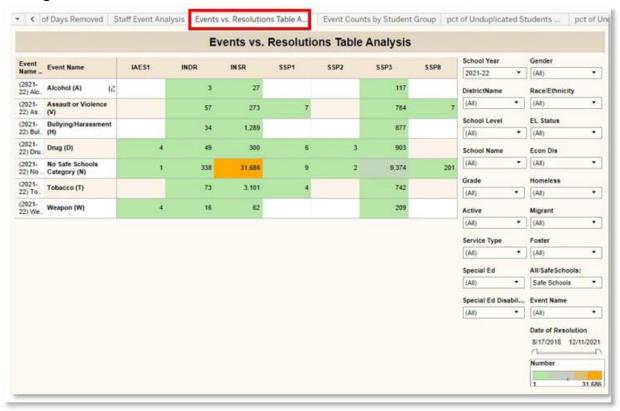

## Dashboard: Event Counts by Student Group

Description: Displays the total number of behavior events, and, resolutions, allowing disaggregation of student populations.

Additional Parameter available:

- Student Group: Allows for the selection of a specific student group, and displays the data disaggregated by the values found in the corresponding student group. Options include Race/Ethnic, Homeless, Foster Care, EL, SES, Migrant, Primary Disability, Grade and Gender. Dashboard will update to include data for <u>only</u> the selected criteria.

|                                          |        | Events and Resolutio           | ns by Student Group |                     |      |                                   |    |
|------------------------------------------|--------|--------------------------------|---------------------|---------------------|------|-----------------------------------|----|
|                                          | Events | Counts by Student Group: Gende | er .                | School Year         |      | Gender                            |    |
| vent N. Event Name                       |        | F.                             | м                   | 2021-22             | •    | (AII)                             | ٠  |
| 2021-<br>Alcohol (A)                     |        | 62                             | 66                  | DistrictName        |      | Race/Ethnicity                    |    |
| 2021- Assault or Violence<br>2) Ass. (V) |        | 372                            | 999                 | (AII)               | •    | (All)                             | ٠  |
| 2021- Bullying/Harassmen<br>2) Bull. (H) | 4      | 1,092                          | 2,659               | School Level        |      | EL Status                         | _  |
| 021-<br>2) Drug (D)                      |        | 397                            | 791                 | (AI)<br>School Name |      | (AII)<br>Econ Dis                 |    |
| 2) No Category (N)                       |        | 37,865                         | 80,037              | (All)               | •    | (All)                             | •  |
| 021-<br>2) Tob Tobacco (T)               |        | 1,847                          | 3,150               | Grade               |      | Homeless                          |    |
| 021-<br>Weapon (W)                       |        | 103                            | 219                 | (All)               | ٠    | (AJI)                             | ٠  |
| Grand Total                              |        | 41,738                         | 87.921              | Active              |      | Migrant                           |    |
|                                          |        |                                |                     | (All)               | ٠    | (AI)                              | •  |
|                                          |        |                                |                     | Service Type        |      | Foster                            |    |
|                                          |        |                                |                     | (All)               | ٠    | (IIA)                             | ٠  |
|                                          |        |                                |                     | Special Ed          |      | All/SafeSchools                   | 80 |
|                                          |        |                                |                     | (All)               | •    | Safe Schools                      | •  |
|                                          |        |                                |                     | Special Ed Di       | sabi | StudentGroup:                     |    |
|                                          |        |                                |                     | (All)               | ٠    | Gender                            | •  |
|                                          |        |                                |                     |                     |      | Date of Resolut<br>8/17/2018 12/1 |    |
|                                          |        |                                |                     |                     |      | Event Count                       |    |

#### Dashboard: Percent of Unduplicated Students with Events

Description: Displays the percentage of behavior events associated with students in the selected student group. Shading indicates data points in which the percentage of behavior events associated with the students belonging to the selected group is higher or lower than the percentages of total students in the selected group compared to the entire student population.

Additional Parameter:

 Student Group: Allows for the selection of a specific student group, and displays the data disaggregated by the values found in the corresponding student group. Options include: Race/Ethnic, Homeless, Foster Care, EL, SES, Migrant, Primary Disability, Grade and Gender. Dashboard will update to include data for <u>only</u> the selected criteria.

|                                      | per or orrauphouted                | Students with Events |                                                                                                    |                                             |
|--------------------------------------|------------------------------------|----------------------|----------------------------------------------------------------------------------------------------|---------------------------------------------|
| pct of Unduplicated St               | tudents with Events By Student Gro | oup: Gender          | School Year                                                                                                    | Gender                                      |
| vent Name Legend                     | F                                  | м                    | 2021-22 •                                                                                                    | (BA)                                        |
| 021-22) Alcohol (A))                 | 47.62%                             | 52.38%               | DistrictName                                                                                                    | Race/Ethnicity                              |
| 021-22) Assault or Violence (V))     | 27.15%                             | 72.85%               | (All) •                                                                                                    | (All)                                       |
| 021-22) Bullying/Harassment (H))     | 27.95%                             | 72.05%               | and the second second se                                                                                                    | des sectores s                              |
| 021-22) Drug (D))                    | 33.57%                             | 66.43%               | School Level                                                                                                    | EL Status                                   |
| 21-22) No Safe Schools Category (N)) | 34.57%                             | 65.43%               | (All) •                                                                                                    | (IIA)                                       |
| 021-22) Tobacco (T))                 | 38.03%                             | 61.97%               | School Name                                                                                                    | Econ Dis                                    |
| 021-22) Weapon (W))                  | 31.11%                             | 68.89%               | (All) •                                                                                                    | (All)                                       |
|                                      |                                    |                      | Grade                                                                                                    | Homeless                                    |
|                                      |                                    |                      | (All)                                                                                                    | (All)                                       |
|                                      |                                    |                      | The state                                                                                                    | Toras                                       |
|                                      |                                    |                      | Active                                                                                                    | Migrant                                     |
|                                      |                                    |                      | (BA)                                                                                                    | (IIA)                                       |
|                                      |                                    |                      | Service Type                                                                                                    | Foster                                      |
|                                      |                                    |                      | (All) -                                                                                                    |                                             |
|                                      |                                    |                      | MORE THE REAL PROPERTY OF THE REAL PROPERTY OF THE | (IIA)                                       |
|                                      |                                    |                      | Special Ed                                                                                                    | (All)<br>StudentGroup:                      |
|                                      |                                    |                      | Special Ed                                                                                                    | - Louis                                     |
|                                      |                                    |                      |                                                                                                    | StudentGroup:                               |
|                                      |                                    |                      | (All) •                                                                                                    | StudentGroup:<br>Gender                     |
|                                      |                                    |                      | (All)   Special Ed Disability                                                                                                    | StudentGroup:<br>Gender<br>All/SafeSchools: |

#### Dashboard: Percent of Unduplicated Students with Resolutions

Description: Displays the percentage of behavior resolutions associated with students in the selected student group. Shading indicates data points in which the percentage of behavior resolutions associated with the students belonging to the selected group is higher or lower than the percentages of total students in the selected group compared to the entire student population.

Additional Parameter:

- Student Group: Allows for the selection of a specific student group, and displays the data disaggregated by the values found in the corresponding student group. Options include Race/Ethnic, Homeless, Foster Care, EL, SES, Migrant, Primary Disability, Grade and Gender. Dashboard will update to include data for only the selected criteria.

|                       | perorona                              | luplicated Students with Rese | Judons                                                                                                    |                                                                                                    |
|-----------------------|---------------------------------------|-------------------------------|----------------------------------------------------------------------------------------------------|----------------------------------------------------------------------------------------------------|
| pct                   | of Unduplicated Students with Resolut | ions By Student Group: Gender | School Year                                                                                                    | Gender                                                                                                    |
| Resol Codes           | F                                     | м                             | 2021-22 •                                                                                                    | (AJ) •                                                                                                    |
| AESI                  | 100 00%                               |                               | DistrictName                                                                                                    | Race/Ethnicity                                                                                                    |
|                       |                                       | 100.00%                       | (AII) •                                                                                                    | (AE) •                                                                                                    |
| NOR                   | 28.64%                                | 71.36%                        |                                                                                                    |                                                                                                    |
|                       |                                       | 100.00%                       | School Level                                                                                                    | EL Status                                                                                                    |
|                       |                                       | 100.00%                       | (A8) •                                                                                                    | (IA)                                                                                                    |
|                       |                                       | 100.00%                       | School Name                                                                                                    | Econ Dis                                                                                                    |
|                       | 30.00%                                | 70.00%                        | (All)                                                                                                    | (AE) •                                                                                                    |
|                       | 25.00%                                | 75.00%                        | [(m)]                                                                                                    | (144)                                                                                                    |
| 1 Course of the       | 29.41%                                | 70,59%                        | Grade                                                                                                    | Homeless                                                                                                    |
|                       | 27.87%                                | 72.13%                        | (All) •                                                                                                    | (IA)                                                                                                    |
|                       | 8.62%                                 | 91.38%                        | Active                                                                                                    | Migrant                                                                                                    |
| a ferrer and a second | 26.67%                                | 73.33%                        | (All) *                                                                                                    | (A3) •                                                                                                    |
|                       |                                       | 100.00%                       | ((ni) +                                                                                                    | (4)                                                                                                    |
| ISR.                  | 25.00%                                | 75 00%                        | Service Type                                                                                                    | Foster                                                                                                    |
|                       | 20.00%                                | 80.00%                        | (All) •                                                                                                    | (A8) -                                                                                                    |
|                       |                                       | 100.00%                       | Special Ed                                                                                                    | StudentGroup:                                                                                                    |
|                       |                                       | 100.00%                       | provident functions                                                                                                    | provide a second second s |
|                       | 27.27%                                | 72.73%                        | (All) •                                                                                                    | Gender •                                                                                                    |
|                       | 33 33%                                | 66.67%                        | Special Ed Disability                                                                                                    | All/SafeSchools:                                                                                                    |
|                       | 66.67%                                | 33 33%                        | (A3) •                                                                                                    | Safe Schools ·                                                                                                    |
|                       |                                       | 100.00%                       | Contract of the second second s | and the second second                                                                                                    |
|                       | 50.00%                                | 50.00%                        | Resolution Consistancy                                                                                                    | Date of Resolution                                                                                                    |
|                       | 100.00%                               |                               | -5.00 5.00                                                                                                    | 8/17/2018 12/11/2021                                                                                                    |
|                       | 20.00%                                | 80.00%                        |                                                                                                    | 0                                                                                                    |
|                       | 100 00%                               |                               |                                                                                                    |                                                                                                    |
|                       | 75.00%                                | 25.00%                        |                                                                                                    |                                                                                                    |

#### Dashboard: Summary Line

Description: Displays the count of behavior events reported annually and by month for State Event Codes in the selected school year.

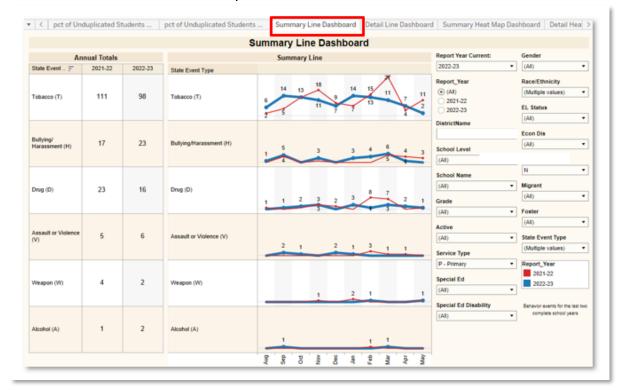

#### Dashboard: Detail Line

Description: Displays the count of behavior events reported annually and charted by month for State Event Codes in the selected school year.

#### Dashboard: Summary Heat Map

Description: Displays the total count of behavior events reported annually and disaggregated by month for State or Local Event Codes in the selected school year. Heat map colors are included to facilitate understanding of trends.

|                         |               |        |     | S       | umm  | ary H | eat M | ap Da    | shbo | ard      |          |                   |                  |                                                  |       |       |       |   |   |         |           |
|-------------------------|---------------|--------|-----|---------|------|-------|-------|----------|------|----------|----------|-------------------|------------------|--------------------------------------------------|-------|-------|-------|---|---|---------|-----------|
|                         |               |        | Sur | nmary H | leat |       |       |          |      |          |          |                   | Report Year Curr | Gender                                           |       |       |       |   |   |         |           |
| State Event Type 🗧      | Report_Year 🛓 | Totals | Aug | Sep     | Oct  | Nov   | Dec   | Jan      | Feb  | Mar      | Apr      | May               | 2022-23 •        | (AI) •                                           |       |       |       |   |   |         |           |
| Tobacco (T)             | 2021-22       | 111    | 2   | 5       | 13   | 18    | 9     | 7        | 15   | 27       | 4        | 11                | Report_Year      | Race/Ethnicity                                   |       |       |       |   |   |         |           |
|                         |               |        |     |         |      |       |       |          |      |          | (AII)    | (Multiple values) |                  |                                                  |       |       |       |   |   |         |           |
|                         | 2022-23       | 98     | 6   | 14      | 13   | 11    | 7     | 14 13 11 | 13   | 14 13 11 | 14 13 11 | 13 11             | 13 11            | 13 11                                            | 13 11 | 13 11 | 13 11 | 7 | 2 | 2021-22 | EL Status |
|                         |               |        |     |         |      |       |       |          |      |          |          |                   | 0 2023-24        | (AI)                                             |       |       |       |   |   |         |           |
| Bullying/Harassment (H) | 2021-22       | 17     |     | 4       |      | 1     |       |          |      | 5        | - 4      | з                 | Dist             | in Dis                                           |       |       |       |   |   |         |           |
|                         |               | _      |     |         |      |       |       |          |      |          |          |                   |                  | (Al) •                                           |       |       |       |   |   |         |           |
|                         | 2022-23       | 23     | 1   | 5       |      | 3     |       | 3        | - 4  | 6        | 1        |                   | School Level     | Homeless                                         |       |       |       |   |   |         |           |
|                         |               | -      |     |         |      |       |       |          |      |          |          |                   | (All) •          | N •                                              |       |       |       |   |   |         |           |
| Drug (D)                | 2021-22       | 23     | 1   |         | 1    | 3     | 2     |          | 8    | 7        |          | 1                 | School Name      | Migrant                                          |       |       |       |   |   |         |           |
|                         |               |        |     |         |      |       |       |          |      |          |          |                   | (All) •          | (AII) •                                          |       |       |       |   |   |         |           |
|                         | 2022-23       | 16     |     | 1       | 2    | 3     |       | 3        | 1    | 3        | 2        | 1                 | Grade            | Foster                                           |       |       |       |   |   |         |           |
|                         |               |        |     |         |      |       |       |          |      |          |          |                   | (All) •          | (AI) •                                           |       |       |       |   |   |         |           |
| Assault or Violence (V) | 2021-22       | 5      |     |         |      |       |       |          | 3    | 1        | 1        |                   | Active           | State Event Type                                 |       |       |       |   |   |         |           |
|                         | 2022-23       | 6      |     | 2       | 1    |       | 2     | 1        |      |          |          |                   | (All) •          | (AII)                                            |       |       |       |   |   |         |           |
|                         | 2022-23       | Ů      |     | -       | 1.1  |       | -     | 1.1      |      |          |          |                   | Service Type     | Alcohol (A)                                      |       |       |       |   |   |         |           |
| Weapon (W)              | 2021-22       | 4      |     |         |      | 1     |       | 2        |      |          |          | 1                 | P - Primary •    | Bullying/Harassment (H)                          |       |       |       |   |   |         |           |
|                         |               | -      |     |         |      |       |       |          |      |          |          |                   | Special Ed       | Drug (D)     No Safe Schools Category            |       |       |       |   |   |         |           |
|                         | 2022-23       | 2      |     |         |      |       |       |          | 1    |          |          | 1                 | (All) •          | No State Calanser (7)                            |       |       |       |   |   |         |           |
|                         |               |        |     |         |      |       |       |          |      |          |          |                   | Special Ed Disab | Cancel Apply<br>Choose State or All Evt Code(s): |       |       |       |   |   |         |           |
| Alcohol (A)             | 2021-22       | 1      |     |         |      |       |       |          | 1    |          |          |                   | (All) •          | All                                              |       |       |       |   |   |         |           |
|                         |               |        |     |         |      |       |       |          |      |          |          |                   | Event(s)         | State / All Evt Code(s)                          |       |       |       |   |   |         |           |
|                         | 2022-23       | 2      |     | 1       |      |       |       |          |      | 1        |          |                   | 1 27             | (AI)                                             |       |       |       |   |   |         |           |

#### Dashboard: Detail Heat Map

Description: Displays the total count of behavior events, by event code, reported annually and disaggregated by month for State or Local Event Codes in the selected school year. Heat map colors are included to facilitate understanding of trends.

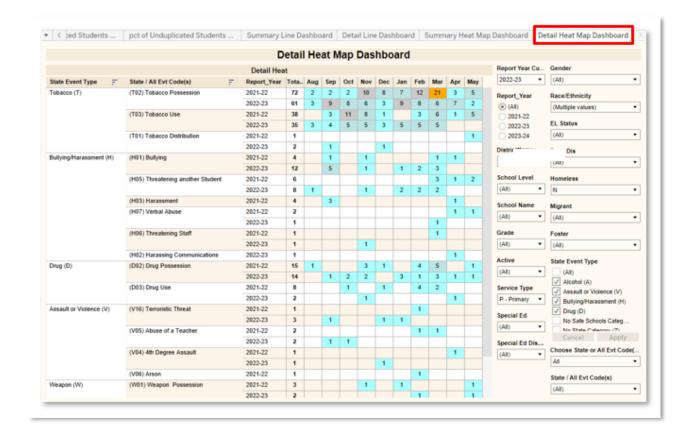

## Workbook: State Assessments

Dashboards in the State Assessments workbook can be used for evaluating assessment detail in aggregate and by student. Filters and parameters used in these dashboards include:

Filters:

- Test Year: Year in which the test was taken.
- Subject: Includes all KPREP, Alt-KPREP, and KSA(once available) subjects.
- School Level: Options include Elem, Middle, High, allowing the user to see all results for a specific school level.
- School Name: Will show all schools within a given school district.
- Test Grade: The grade level the student was in when taking the test.
- Current Grade: Grade Level that the student is currently enrolled in.
- Service Type: References the Service Type field included on the student enrollment records in Infinite Campus. Options include N-SpecialEd, P-Primary, S-Secondary
- Prof Level: Level of proficiency, including Distinguished, Proficient, Apprentice, Novice and No Score.
- Gender: Select all or both options.
- Race / Ethnicity: Select one or many options.
- EL Status: Allows filtering for students who are English Learners
- Econ Dis: Allows filtering for students who are Economically Disadvantaged
- Homeless: Allows filtering for students who are Homeless.
- Migrant: Allows filtering for students who are Migrants.
- Foster: Allows filtering for students who are in the foster care system.
- Special Ed Disability: Allows for the filtering by student Special Ed Disability code.

Parameters:

- Test: Values include KPREP, Alt-KPREP and KSA (once available).
- Subject: Values include Math, Science and Reading.

#### State Assessment Summary

Description: This workbook analyzes state assessment data, including the KPREP, Alt-KPREP, and KSA scores (new fall 2022). Assessment scores can be analyzed at an aggregate, organizational level, by subject level and grade level. The detail provides a view of the number and percentage of students distinguished, proficient, apprentice, novice and students without scores by test.

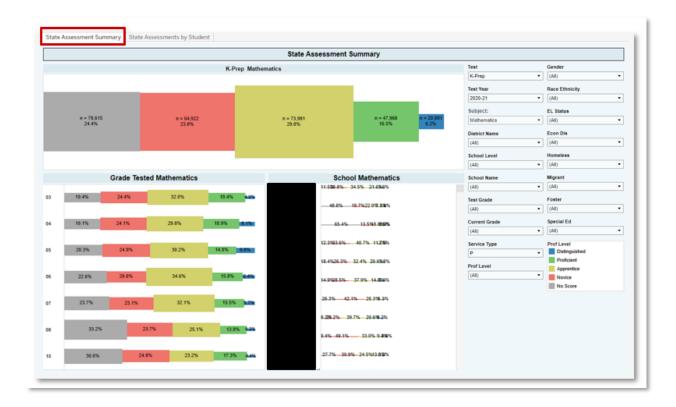

#### State Assessments by Student

Description: This workbook analyzes state assessment data, including the KPREP, Alt-KPREP, and KSA scores (new fall 2022), by student. Records are displayed showing student test scores, along with a vertical line indicating proficiency. Level of proficiency (Distinguished, Proficient, Apprentice, Novice, No Score) is represented by color of bar.

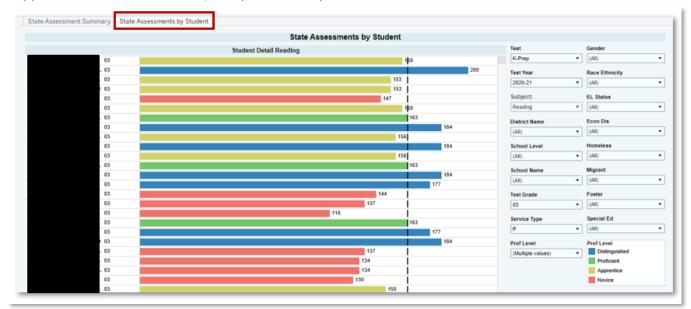

## Workbook: ACT

## ACT College Readiness Analysis

Description: This workbook analyzes ACT assessment data. Assessment scores can be analyzed at an aggregate / organizational level, with individual student scores available as well.

Parameters:

- Subject: Includes Composite, Mathematics, English and Reading.
- College Ready Option to select All, College Ready, Not College Ready or No Score
- State Administered Defaults to "Any Test" which includes all scores for national and state administered tests. Option to filter to only see state administered ACT scores. Highest score is shown if there are multiple scores.

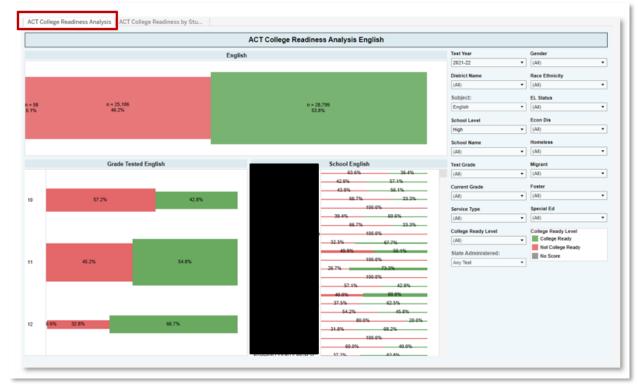

## ACT College Readiness by Student

Description: This workbook analyzes ACT data by student. Records are displayed showing student test scores, along with a vertical line indicating college readiness. Level of proficiency (College Ready, Not College Ready, No Score) is represented by color of bar.

Parameters:

- Subject: Includes Composite, Mathematics, English and Reading.
- College Ready Level Option to select All, College Ready, Not College Ready or No Score
- State Administered Defaults to "Any Test" which includes all scores for national, and state administered tests. Option to filter to only see state administered ACT scores. Highest score is shown if there are multiple scores.

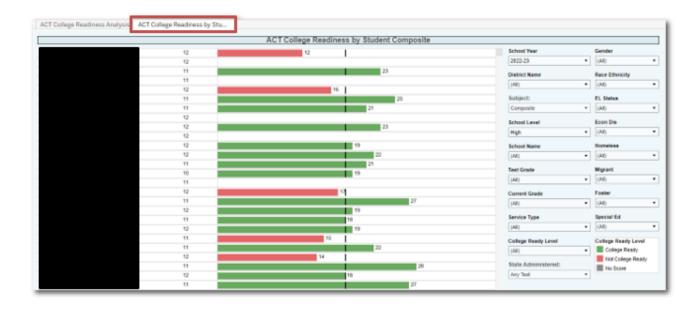

## Workbook: ACT Benchmark Analysis

#### ACT Benchmark

Description: This workbook analyzes ACT assessment data by subject area, including Composite, English, Reading and Math. Assessment scores can be analyzed at an aggregate / organizational level, with individual student scores available as well.

#### Parameter:

State Administered: Select 'Any Test', or only 'State Administered' assessments.

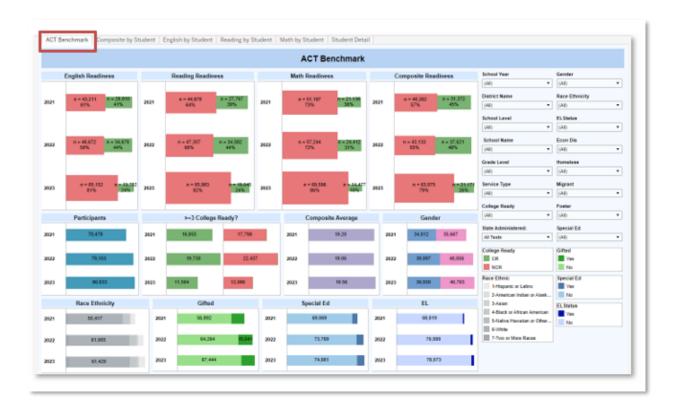

## Composite by Student

Description: This workbook analyzes ACT Composite scores, by student. Records are displayed showing student test scores, along with a colored horizontal line indicating college readiness. Level of proficiency (College Ready, Not College Ready, No Score) is represented by color of bar.

Parameter:

- State Administered: Select 'Any Test', or only 'State Administered' assessments.

|            |               |            | Composite    | by Student |                     |                |
|------------|---------------|------------|--------------|------------|---------------------|----------------|
| Student-ID | Test          | Test Grade | Test EndTear |            | School Year T2 +    | Gender         |
|            | ACT Composite | 10         | 2023         | 13.00      | 2022-23 •           | (All)          |
|            | ACT Composite | 10         | 2023         | 22.00      | District Name       | Race Ethnicity |
|            | ACT Composite | 10         | 2023         | 25.00      |                     | (All)          |
|            | ACT Composite | 10         | 2023         | 12.00      | 1001                |                |
|            | ACT Composite | 10         | 2023         | 13.00      | School Level        | ELSING         |
|            | ACT Composite | 10         | 2023         | 13.00      | (AI) •              | (All)          |
|            | ACT Composite | 10         | 2023         | 13.00      | School Name         | Econ Dia       |
|            | ACT Composite | 10         | 2023         | 16.00      | (41)                |                |
|            | ACT Composite | 10         | 2023         | 13.00      | (rel)               | (40)           |
|            | ACT Composite | 10         | 2023         | 15.00      | Grade Level         | Migrant        |
|            | ACT Composite | 10         | 2023         | 14.00      | 10 *                | (Alt)          |
|            | ACT Composite | 10         | 2023         | 12 00      | Service Type        | Homeissa       |
|            | ACT Composite | 10         | 2023         | 13.00      |                     | GAID           |
|            | ACT Composite | 10         | 2023         | 14.00      | (44)                | (40)           |
|            | ACT Composite | 10         | 2023         | 19.00      | College Ready       | Special Ed     |
|            | ACT Composite | 10         | 2023         | 18.00      | (AI)                | (All)          |
|            | ACT Composite | 10         | 2023         | 21.00      | State Administered: | Foster         |
|            | ACT Composite | 10         | 2023         | 25.00      |                     | GAID           |
|            | ACT Composite | 10         | 2023         | 11.00      | AI 1919             | 040            |
|            | ACT Composite | 10         | 2023         | 12.00      | Text EndYear        |                |
|            | ACT Composite | 10         | 2023         | 13.00      | (44)                |                |
|            | ACT Composite | 10         | 2022         | 53.60      | Student-ID          |                |
|            | ACT Composite | 10         | 2023         | 21.03      | (AI) *              |                |
|            | ACT Composite | 10         | 2023         | 17.00      | (M)                 |                |
|            | ACT Composite | 10         | 2023         | 24.00      | College Ready       |                |
|            | ACT Composite | 10         | 2023         | 21.00      | CR                  |                |
|            | ACT Composite | 10         | 2023         | 14.00      | NOR                 |                |

## English by Student

Description: This workbook analyzes ACT English scores, by student. Records are displayed showing student test scores, along with a colored horizontal line indicating college readiness. Level of proficiency (College Ready, Not College Ready, No Score) is represented by color of bar.

Parameter:

- State Administered: Select 'Any Test', or only 'State Administered' assessments.

| AUT Benchmark C | omposite by student        | ngian by at | upern P   | leading by Student Math by Student St | tudent Detail |                     |                |
|-----------------|----------------------------|-------------|-----------|---------------------------------------|---------------|---------------------|----------------|
|                 |                            |             |           | English by                            | Student       |                     |                |
| Student-ID      | Test                       | Test Grade  | Test End. |                                       |               | School Year         | Gender         |
|                 | ACT English                |             | 2423      | -                                     | 18.00         | 2022-23 *           | (84)           |
|                 | ACT English                | 10          | 2823      |                                       | .00           | District Name       | Race Ethnicity |
|                 | ACT English                | 10          | 2823      | 14.00                                 |               |                     | (All)          |
|                 | ACT English                | 10          | 2423      | 15.00                                 |               | (40)                | (val)          |
|                 | ACT English                | 10          | 2423      | 11.00                                 | 1             | School Level        | ELStatus       |
|                 | ACT English                | 10          | 2423      | 11.00                                 |               | (All) *             | (48)           |
|                 | ACT English                | 10          | 2823      | 15.00                                 |               | School Name         | Econ Dia       |
|                 | ACT English                | 10          | 2123      | 14.00                                 |               |                     |                |
|                 | ACT English                | 10          | 2823      |                                       | 13 00         | (All) •             | (AII)          |
|                 | ACT English                | 10          | 2823      | 16.6                                  |               | Grade Level         | Migrant        |
|                 | ACT English                |             | 2423      |                                       | 19.00         | 10 *                | (AII)          |
|                 | ACT English                | 10          | 2423      |                                       | 24.00         | Service Type        | Hondess        |
|                 | ACT English                |             | 2023      | 8.00                                  |               |                     |                |
|                 | ACT English                |             | 2823      | 8.00                                  |               | 040                 | (AII)          |
|                 | ACT English                |             | 2025      | 15.00                                 |               | College Ready       |                |
|                 | ACT English                |             | 2422      | 12.00                                 |               | (All) *             | Special Ed     |
|                 | ACT English                |             | 2823      |                                       | 20.00         | State Administered: | (AII)          |
|                 | ACT English                |             | 2423      |                                       | 19.00         |                     | Foster         |
|                 | ACT English                |             | 2023      |                                       | 26.00         | Ail Tests ·         | (All)          |
|                 | ACT English                |             | 2023      |                                       | 20.00         | Student ID          |                |
|                 | ACT English                |             | 2023      | 10.00                                 |               | (All) -             |                |
|                 | ACT English                |             | 2823      | 12:30                                 |               |                     |                |
|                 | ACT English                |             | 2023      | 8.00                                  |               | Test EndTear        |                |
|                 | ACT English                |             | 2023      | 56.0                                  |               | (All)               |                |
|                 | ACT English                |             | 2023      |                                       | 22.00         | Readmens Level      |                |
|                 | ACT English                |             | 2023      | 11.00                                 |               | CR CR               |                |
|                 | ACT English<br>ACT English |             | 2023      | 12.00                                 |               | NCR.                |                |

## Reading by Student

Description: This workbook analyzes ACT Reading scores, by student. Records are displayed showing student test scores, along with a colored horizontal line indicating college readiness. Level of proficiency (College Ready, Not College Ready, No Score) is represented by color of bar.

#### Parameter:

- State Administered: Select 'Any Test,' or only 'State Administered' assessments.

|                |                |              | Reading by Stud | lent  |                     |                |
|----------------|----------------|--------------|-----------------|-------|---------------------|----------------|
| Shadent-ID     | Text Text Grad | de Test End. |                 |       | School Year         | Gender         |
| STATE OF STATE | ACT Reading 10 | 2823         |                 | 25.00 | 2022-25             | (All)          |
|                | ACT Reading 10 | 2023         |                 | 27.00 | District Name       | Race Ethnicity |
|                | ACT Reading 10 | 2823         | 11.00           |       |                     |                |
|                | ACT Reading 10 | 2023         | 11.00           |       | (AI) •              | (All)          |
|                | ACT Reading 10 | 2823         | 12.00           |       | School Level        | EL Status      |
|                | ACT Reading 10 | 2825         | 2               | 80    | (AI) •              | (AII)          |
|                | ACT Reading 10 | 2023         | 16.00           |       | School Name         | Econ Dia       |
|                | ACT Reading 10 | 2023         | 54.00           |       |                     |                |
|                | ACT Reading 10 | 2823         | 15.00           |       | (Al) •              | (Al0           |
|                | ACT Reading 10 | 2023         | 11.00           |       | Grade Level         | Migrant        |
|                | ACT Reading 10 | 2823         | 18.00           |       | 10 -                | (All)          |
|                | ACT Reading 10 | 2023         | 12.00           |       |                     |                |
|                | ACT Reading 10 | 2023         | 12.00           |       | Service Type        | Homeless       |
|                | ACT Reading 10 | 2823         | 20.6            | •     | (Al) •              | (All)          |
|                | ACT Reading 10 | 2023         | 20.0            |       | College Ready       |                |
|                | ACT Reading 10 | 2023         |                 | 28.00 | (AD)                | Special Ed     |
|                | ACT Reading 10 | 2823         |                 | 32.00 |                     | (All)          |
|                | ACT Reading 10 | 2023         | 11.00           |       | State Administered: | Foster         |
|                | ACT Reading 10 | 2823         | 10.00           |       | All Tests •         | (Alb           |
|                | ACT Reading 10 | 2823         | 11.00           |       | Student-ID          | 0.00           |
|                | ACT Reading 10 | 2022         | 13.00           |       |                     | •              |
|                | ACT Reading 10 | 2823         |                 | 23.00 | lase.               |                |
|                | ACT Reading 10 | 2023         | \$8.00          |       | Test End Year       | -              |
|                | ACT Reading 10 | 2023         |                 | 25.00 | (Ad) •              |                |
|                | ACT Reading 10 | 2823         | 2               | 10    | Readiness Level     |                |
|                | ACT Reading 10 | 2023         | 13.00           |       | CR                  |                |
|                | ACT Reading 10 | 2823         | 11.00           |       | I NCR               |                |
|                | ACT Reading 10 | 2023         | 15.00           |       |                     |                |

## Math by Student

Description: This workbook analyzes ACT Math scores, by student. Records are displayed showing student test scores, along with a colored horizontal line indicating college readiness. Level of proficiency (College Ready, Not College Ready, No Score) is represented by color of bar.

#### Parameter:

- State Administered: Select 'Any Test', or only 'State Administered' assessments.

|           |                         |            |      | Math by Student           |                |
|-----------|-------------------------|------------|------|---------------------------|----------------|
|           |                         |            |      | School Year               | Gender         |
| tudent-ID | Test<br>ACT Mathematics | Test Grade | 2023 | 18.00 2022-23 *           | (AI)           |
|           | ACT Mathematics         |            | 2023 | 13.00                     |                |
|           | ACT Mathematics         |            | 2023 | 13.00 District Name       | Race Ethnicity |
|           | ACT Mathematics         |            | 2023 | 14.00 (Al) •              | (AII)          |
|           | ACT Mathematics         |            | 2023 | 31.00 School Level        | ELStatus       |
|           | ACT Mathematics         |            | 2023 | 11.00 (All) •             |                |
|           | ACT Mathematics         |            | 2023 | 18.00                     | (              |
|           | ACT Mathematics         |            | 2023 | 14.00 School Name         | Econ Dis       |
|           | ACT Mathematics         |            | 2023 | (AI) •                    | (AI)           |
|           | ACT Mathematics         |            | 2023 | 14.00 Grade Level         | Migrant        |
|           | ACT Mathematics         |            | 2023 | 16.00                     | -              |
|           | ACT Mathematics         |            | 2023 | 13.00                     | (000)          |
|           | ACT Mathematics         |            | 2023 | 15.00 Service Type        | Homeless       |
|           | ACT Mathematics         |            | 2023 | 15 00 (AII) •             | (AII)          |
|           | ACT Mathematics         |            | 2023 | 13.00 College Ready       |                |
|           | ACT Mathematics         |            | 2023 | 25.00 (Al) ·              | Special Ed     |
|           | ACT Mathematics         |            | 2023 | 15.00                     | (AI)           |
|           | ACT Mathematics         |            | 2023 | 11.00 State Administered: |                |
|           | ACT Mathematics         |            | 2023 | All Tests *               | Foster         |
|           | ACT Mathematics         |            | 2023 |                           | (AI)           |
|           | ACT Mathematics         |            | 2023 |                           | 1              |
|           | ACT Mathematics         |            | 2023 | 14.00 (All)               | ]              |
|           | ACT Mathematics         |            | 2023 | 16.00 Test EndYear        |                |
|           | ACT Mathematics         |            | 2023 | 12.00 (All)               |                |
|           | ACT Mathematics         |            | 2023 |                           |                |
|           | ACT Mathematics         |            | 2023 | Readiness Level           |                |
|           | ACT Mathematics         |            | 2023 | 8                         |                |
|           | ACT Mathematics         |            | 2023 | 19.00                     |                |
|           | ACT Mathematics         |            | 2023 | 28.00                     |                |

#### **Student Detail**

Description: This workbook analyzes ACT Math scores, by student. Records are displayed showing student test scores, along with a colored horizontal line indicating college readiness. Level of proficiency (College Ready, Not College Ready, No Score) is represented by color of bar.

#### Parameter:

- State Administered: Select 'Any Test', or only 'State Administered' assessments.

|            |                      |                   | St                    | udent Detail        |    |                          |                           |  |
|------------|----------------------|-------------------|-----------------------|---------------------|----|--------------------------|---------------------------|--|
|            |                      |                   |                       |                     |    | School Year              | Gender                    |  |
| Student-ID | Test EndYear<br>2022 | Grade Level<br>11 | Test<br>ACT Composite | College Ready<br>CR | 21 | 2022-23                  | ▼ (All)                   |  |
|            | 2022                 |                   | ACT English           | NCR                 | 17 |                          |                           |  |
|            |                      |                   | ACT Mathematics       | CR                  | 20 | District Name            | Race Ethnicity            |  |
|            |                      |                   | ACT Reading           | CR                  | 23 | (All)                    | ▼ (AII)                   |  |
|            | 2023                 | 11                | ACT Composite         | CR                  | 20 | School Level             | ELStatus                  |  |
|            | 2023                 |                   | ACT Composite         | NCR                 | 20 |                          |                           |  |
|            |                      |                   | 1075 81               | CR                  | 10 | (All)                    | ▼ (AII)                   |  |
|            |                      |                   | ACT English           |                     | 18 | School Name              | Econ Dis                  |  |
|            |                      |                   |                       | NCR                 | 17 | (All)                    | ▼ (AII)                   |  |
|            |                      |                   | ACT Mathematics       | NCR                 | 17 |                          |                           |  |
|            |                      |                   | ACT Reading           | CR                  | 28 | Grade                    | Migrant                   |  |
|            |                      |                   |                       | NCR                 |    | 11                       | <ul> <li>(AII)</li> </ul> |  |
|            | 2023                 | 11                | ACT Composite         | NCR                 |    | ServiceType              | Gifted                    |  |
|            |                      |                   | ACT English           | NCR                 |    | (All)                    | ▼ (All)                   |  |
|            |                      |                   | ACT Mathematics       | NCR                 |    | (~~)                     | . ()                      |  |
|            |                      |                   | ACT Reading           | NCR                 |    | College Ready            | Homeless                  |  |
|            | 2023                 | 11                | ACT Composite         | NCR                 |    | (All)                    | ▼ (AII)                   |  |
|            |                      |                   | ACT English           | NCR                 |    | Photo A desirate to a de |                           |  |
|            |                      |                   | ACT Mathematics       | NCR                 |    | State Administered:      | Special Ed                |  |
|            |                      |                   | ACT Reading           | NCR                 |    | All Tests                | (All)                     |  |
|            | 2022                 | 11                | ACT Composite         | CR                  | 21 | Student - ID             |                           |  |
|            |                      |                   | ACT English           | CR                  | 22 | (All)                    | Foster                    |  |
|            |                      |                   | ACT Mathematics       | CR                  | 23 |                          | (All)                     |  |
|            |                      |                   | ACT Reading           | NCR                 | 13 | Test EndYear             |                           |  |
|            | 2023                 | 11                | ACT Composite         | NCR                 |    | (All)                    | •                         |  |
|            |                      |                   | ACT English           | NCR                 |    | College Ready            |                           |  |
|            |                      |                   | ACT Mathematics       | NCR                 |    | CR                       |                           |  |
|            |                      |                   | ACT Reading           | NCR                 |    | NCR                      |                           |  |

## Workbook: KSA Multi-Year Student Profile

Description: This workbook analyzes multiple years of KSA assessment data by student, including subject areas of Reading, Mathematics, Science, Social Studies, Combined Writing, Writing, and Editing Mechanics. Scores are displayed after selecting a student from the "Student ID" filter.

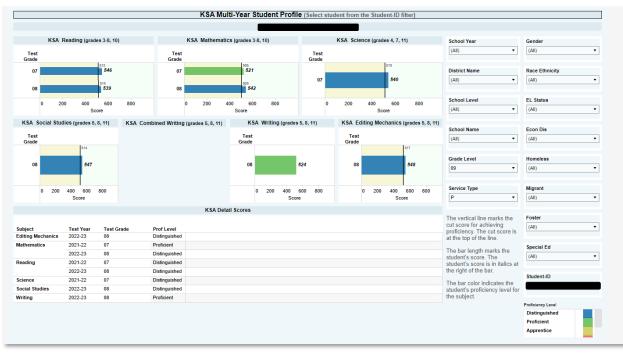

Please note the comment at the bottom right of the visualization.

| Service Type P                                                                                                    | Migrant (All)                                         |
|----------------------------------------------------------------------------------------------------|-------------------------------------------------------|
| The vertical line marks the<br>cut score for achieving<br>proficiency. The cut score is<br>at the top of the line.<br>The bar length marks the<br>student's score. The<br>student's score is in italics at | Foster (All)  Special Ed (All)                        |
| The bar color indicates the student's proficiency level for the subject.                                                                                                    | Student-ID                                            |
|                                                                                                    | Proficiency Level Distinguished Proficient Apprentice |

Vertical Line indicates the minimum value required for proficiency. The student's score is displayed in bold font, and depicted in length of bar.

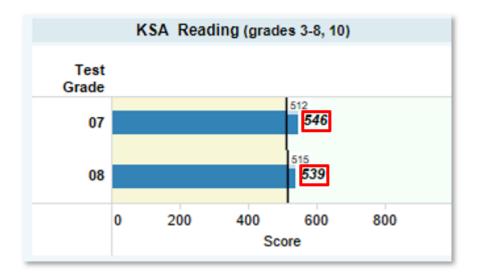

## Tableau Tips

1. When working in any visualization, selecting a bar on any graph will select only the students represented by that bar. In the example to the right, the grade 01 bar was selected. Once selected, all other graphs displayed on this dashboard will update to reflect only first grade students.

To return to seeing the entire student population, select the bar again.

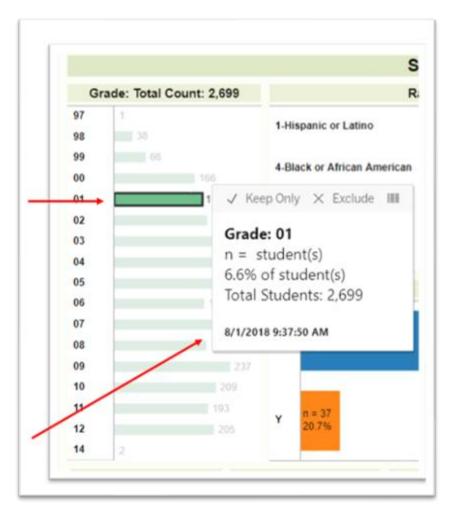

2. When hovering over a bar or other data points, additional information will show in the "tooltip", providing more details about the data selected.

3. To display detailed student data, hover over the desired data point. When the tooltip appears, select the grid lines that appear.

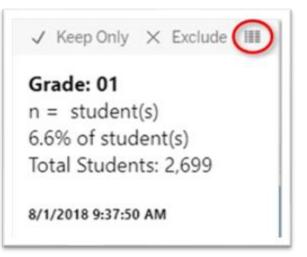

4. When the new window appears, select "Full Data" to see the individual student records. Note that you can also download this data into a text file.

|       | g first 1 rows.<br>ad all rows as a text file |                       |                       |
|-------|-----------------------------------------------|-----------------------|-----------------------|
| Grade | AGG(Total of Student-ID)                      | CNTD(Student-StateID) | CNTD(Student-StateID) |
| 01    | 672,466                                       | 49,967                | 7.43097%              |
|       | g first 1 rows.<br>ad all rows as a text file |                       |                       |

5. To download, or print a visualization, select the "Download" button at the top right corner of the visualization screen.

| [                           | II View | : Original          | 🛆 Alert | αÔ | Share | Ţ | Download |
|-----------------------------|---------|---------------------|---------|----|-------|---|----------|
| and Grade Choose Data: Demo |         | Choose Data: Dem( > |         |    |       |   |          |
|                             |         |                     |         |    |       |   |          |
|                             | Sch     | ool_Year            |         |    |       |   |          |
|                             | 201     | 7-18                |         | •  |       |   |          |
|                             | Dist    | rict Name           |         |    |       |   |          |
|                             |         |                     |         | -  |       |   |          |
| F 2                         | (All    | )                   |         |    |       |   |          |

In the additional window that appears, you can select to download:

- Image: Will provide an image of the visualization showing on the screen.
- Data: Will download the data from the visualization.
- Crosstab: Will automatically download the data into a .csv / spreadsheet
- PDF: Will provide an Adobe Reader file that can be saved electronically or printed.

| elect yo | ur file format.  |  |
|----------|------------------|--|
|          | Image            |  |
|          | Data             |  |
|          | Crosstab         |  |
|          | PDF              |  |
|          | Tableau Workbook |  |
|          | Cancel           |  |

- 6. If you are an Infinite Campus System Administrator who has security rights to more than one calendar, and you would like to test access for the users who you have added to the Tableau Viz Building and Dist user group, complete the following steps:
  - a. Open a new Incognito/InPrivate/Private browser window. For example, this can be done using the Chrome browser by selecting ctrl+shift+N.
  - b. Follow the link to kde-Tableau, at which point you should be prompted to log in using the impersonated user's email address and Windows password.

#### Support

- For assistance with accessing the system, please contact your district KSIS Administrator
- For questions about the data, calculations, or charts, please contact the KDE Data Request team at <a href="mailto:kdedatarequest@education.ky.gov">kdedatarequest@education.ky.gov</a>.